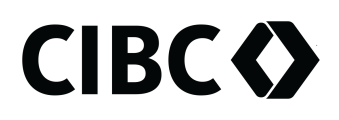

## SERVICES INVESTISSEURS CIBC INC.

8380F-2024/05 Page 1 de 2

# **Ajout/Changement d'un bénéficiaire d'un régime d'épargne-études postsecondaires**

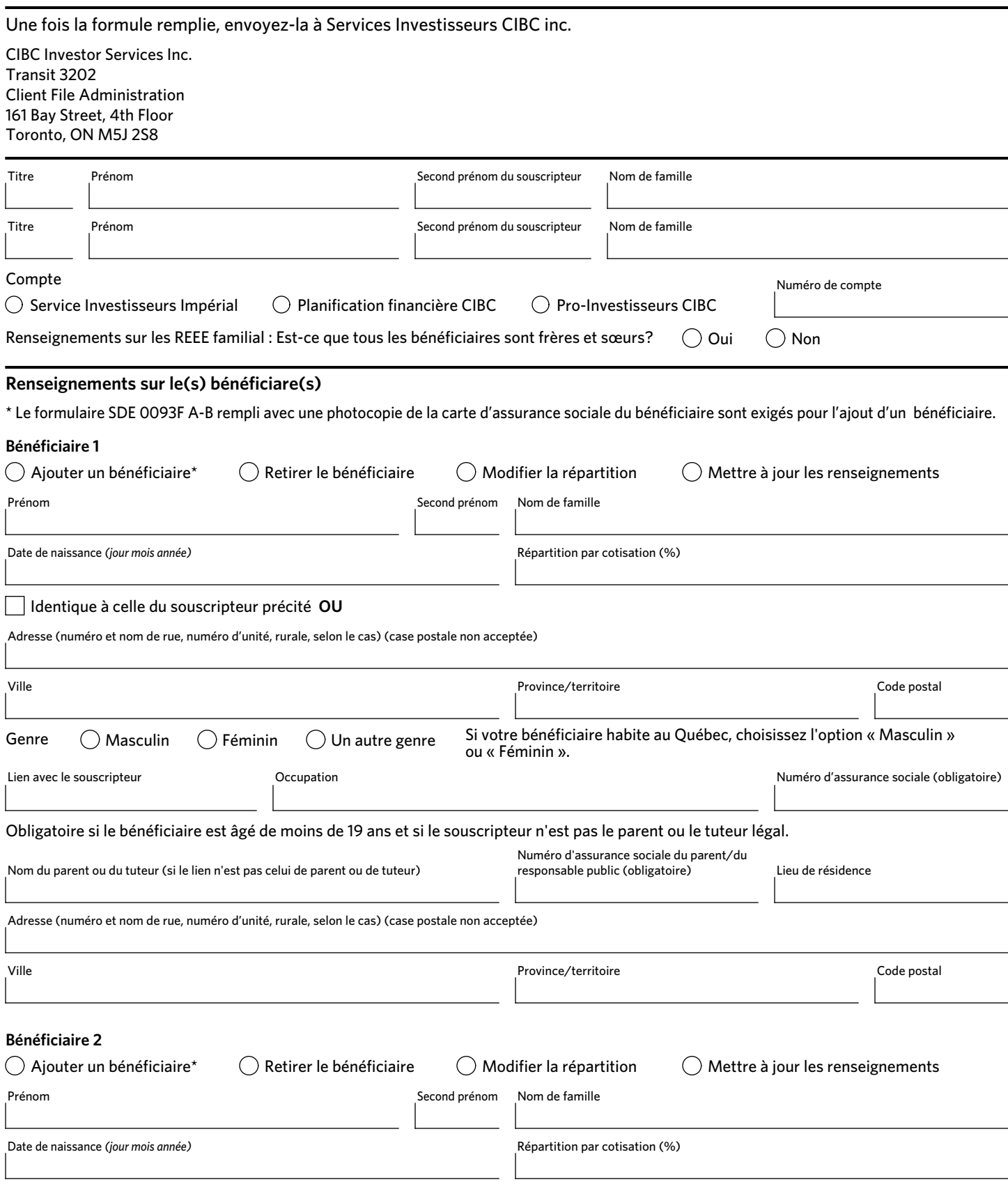

#### **Ajout/Changement d'un bénéficiaire d'un régime d'épargne-études postsecondaires – Services Investisseurs CIBC**

### **Bénéficiare 2** *(suite)*

Г

Identique à celle du souscripteur précité **OU**

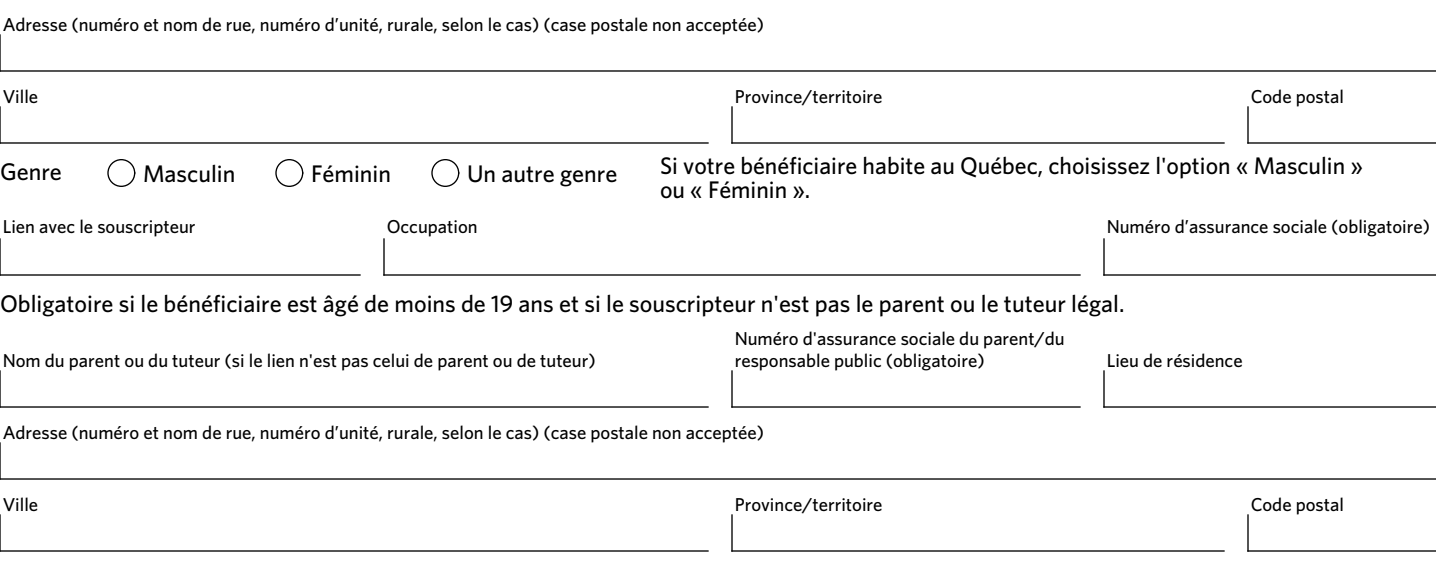

**Si vous voulez ajouter ou modifier l'information pour d'autres bénéficiaires, remplir une autre copie du formulaire 8380F (Ajout/Changement d'un bénéficiaire d'un régime d'épargne-études postsecondaires).** 

Г **Cochez ici s i un formulaire supplémentaire est joint.**

#### (Optionnel)

Si vous n'indiquez pas une répartition en % pour chaque bénéficiaire, la répartition sera effectuée de façon égale entre tous les bénéficiaires. Le total des répartitions doit être de 100 %.

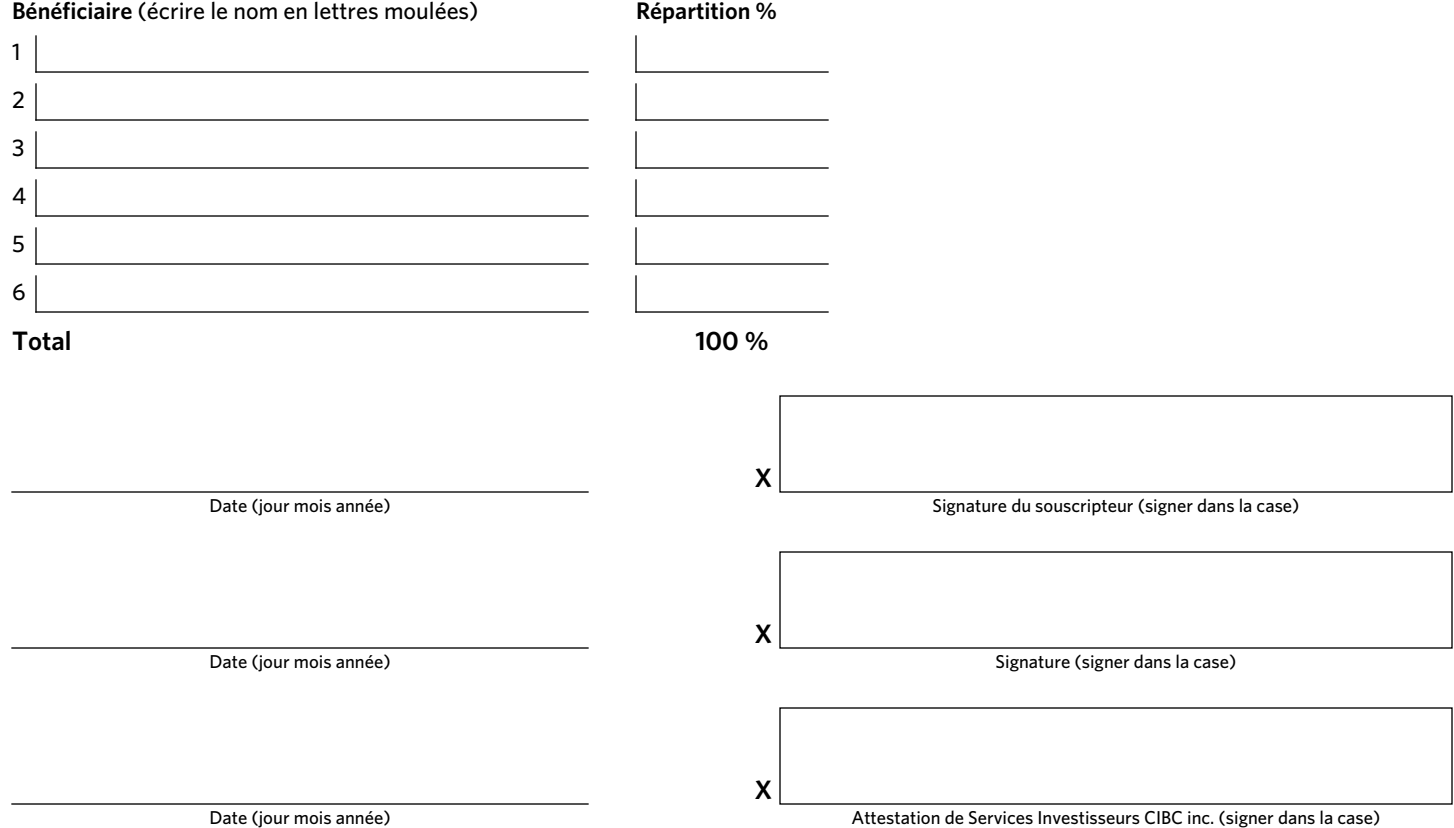